# DETECCÃO DE DEFEITOS EM MÁOUINAS ROTATIVAS UTILIZANDO REDES NEURAIS E SINAIS DE VIBRAÇÃO TRATADOS UTILIZANDO WAVELET

### **FRANCISCO PAULO LÉPORE NETO MARCELO BRAGA DOS SANTOS ADEMYR GONCALVES DE OLIVEIRA**

Universidade Federal de Uberlândia - Faculdade de Engenharia Mecânica Bloco 1-M - Campus Santa Mônica, Uberlândia - MG, CEP: 38406-907 fplepore@mecanica.ufu.br, mbsantos@mecanica.ufu.br, ademyr@mecanica.ufu.br

#### **RESUMO**

Neste trabalho forças de excitações aplicadas em maquina rotativas são caracterizadas utilizando redes neurais treinadas a partir dos sinais de vibração experimentais. A técnica de decomposição wavelet foi utilizada para promover a redução do numero de parâmetros capazes de representar os sinais utilizados para o treinamento das redes neurais. Os resultados obtidos são comparados com os sinais compactados através da análise dos autovalores da matriz de covariância dos dados.

PALAVRAS CHAVE : Wavelets, Redes Neurais, Rotores.

#### 1.0- INTRODUCÃO

A maior parte da literatura referente a dinâmica estrutural contém como premissa a linearização do seu modelo. Indicativos disto são os termos "frequências naturais" e "modos de vibrar" que são propriedades de sistema lineares. Na prática, todos os sistemas vibratórios contém não-linearidades, o que pode distanciar os resultados experimentais e teóricos do sistema linear "equivalente". Neste contexto, a rede neural é uma ferramenta robusta pela sua capacidade de mapear qualquer não linearidade e não requer modelagem formal do sistema a ser tratado.

Neste trabalho forças de excitações aplicadas em maquina rotativas são caracterizadas utilizando redes neurais treinadas a partir dos sinais de vibração experimentais. A técnica de decomposição wavelet foi utilizada para promover a redução do numero de parâmetros capazes de representar os sinais utilizados para o treinamento das redes neurais. A fonte excitadora é caracterizada quanto ao seu ponto de aplicação, amplitude e freqüência. Foram consideradas excitações por força de desbalanceamento, excitação por força assíncrona e excitação por força magnética.

A eficiência e o desempenho computacional do processo de aprendizado de redes neurais são avaliados para os sinais de entrada compactados pela técnica de decomposição em wavelets. Os resultados obtidos são comparados com os de Oliveira (1999) que aplicou uma técnica estatística de compactação de sinais, baseada na análise dos autovalores da matriz de covariância dos dados.

### 2.0 - FUNDAMENTOS DA COMPACTAÇÃO DE DADOS UTILIZANDO **WAVELETS.**

No uso de redes neurais a definição de sua arquitetura e de seu treinamento são etapas que dependem diretamente da quantidade e da qualidade do dados utilizados. A qualidade dos dados é importante principalmente em redes neurais de classificação e em aplicações de identificação de forças de excitação em sistemas mecânicos complexos.

Os dados obtidos a partir de sinais de vibração possuem uma quantidade elevada de informações, apresentando em geral um elevado grau de redundância. Os mesmos sinais ainda podem estar contaminados por ruído o que pode acarretar no insucesso do treinamento da rede neural.

O uso de wavelets para o tratamento de sinais aplicados como dados de entrada em. redes neurais permite a identificação de informações especificas, a eliminação da redundância dos dados e a remoção do ruído. A representação dos sinais através dos parâmetros da wavelet conduz a uma grande compactação destes sinais. Estas características são extremamente úteis em aplicações de redes neurais.

A escolha da wavelet mãe dentre uma grande quantidade de funções disponíveis é uma tarefa importante, pois a wavelet mãe determina quais os padrões de ondas presentes no sinal podem ser representados. Portanto o grau de compactação, o número de wavelets, a precisão na representação dos sinais e as informações a serem identificadas são parâmetros fundamentais na escolha da wavelet mãe. (Lépore e Santos, 1999)

Neste trabalho os tipos de excitação estudadas, desbalanceamento, forças magnéticas aplicada no rotor e força assíncrona nos mancais, são fontes que produzem vibrações de característica estacionária. Para esta classe de problemas a wavelet utilizada pode ser escrita como (Santos,  $1999$ :

$$
\psi_{f,\xi,\phi} = \frac{e^{-\frac{\xi}{\sqrt{1-\xi^2}} 2\pi f * t} \cos(2\pi f * t + \phi)}{\sqrt{\int_{0}^{T} \left(e^{-\frac{\xi}{\sqrt{1-\xi^2}} 2\pi f * t} \cos(2\pi f * t + \phi)\right)^2} dt}
$$
(1)

A wavelet mãe definida na equação 1, respeita as condições de ortogonalidade e ortonormalidade. Permitindo uma representação unívoca do sinal. (Santos, 1999)

Através do algoritmo "Matching Pursuit" (Mallat and Zhang, 1993) acoplado a algoritmos de otimização "Simulated Annealing Modificado" (Santos, 1999) e gradiente descendente, os sinais de vibração são decompostos em sucessivas wavelets, geradas a partir da wavelet mãe escrita na equação 1 segundo a equação seguinte :

$$
R_{f}^{n} = \langle R_{f}^{n}, \psi_{\gamma_{n}} \rangle \psi_{\gamma_{n}} + R_{f}^{n+1} \qquad n = 0,...,m
$$
  

$$
\gamma_{n} = f_{n}, \xi_{n}, \phi_{n}
$$
 (2)

A função  $\psi_{f,\xi,\phi}$  é determinada através dos algoritmo de otimização onde as variáveis de projeto são respectivamente frequência, coeficiente de decaimento e fase. A função objetivo é definida como:

$$
k_n = \frac{\left| \left\langle R_{f}^{n}, \psi_{\gamma_n} \right\rangle \right|}{\left\| R_{f}^{n} \right\|}
$$
 (3)

A decomposição é encerrada quando a equação seguinte não é satisfeita :

$$
k(R_f^{\ n}) > E[k(R_w)] \qquad \text{para} \qquad 0 \le n \le m \tag{4}
$$

Na equação 4 o termo  $E[k(R_u)]$  representa o índice de correlação médio entre as wavelets da família utilizada e um sinal proveniente de um ruído branco.

Após a decomposição dos sinais, os parâmetros que geraram as wavelets são utilizados como dados de entrada na rede neural. Deve-se portanto notar que o nível de compactação dos dados é extremamente alto, uma vez que escolhida a wavelet mãe adequada esta pode gerar uma família de três ou quatro wavelets capazes de representarem o sinal, reduzindo os dados de entrada na rede neural sem a perda de informações. (Santos, 1999)

#### 3 -CONCEITOS BÁSICOS DE REDES NEURAIS.

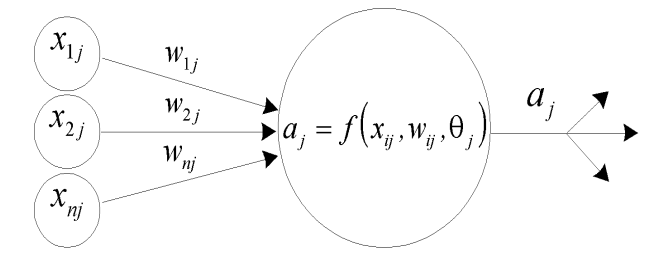

Figura 1 - Modelo gráfico de um neurônio

Redes neurais são modelos computacionais que podem ser tratados como um dispositivo "caixa preta" que aceita uma entrada e produz uma saída. São potencialmente eficazes nas tarefas de remoção de ruído, classificação, reconhecimento e complementação de padrões

Uma rede neural compõe-se de um conjunto de unidades de processamento ou neurônios, uma regra de propagação que determina como que as informações percorrem os neurônios, e uma função de ativação que produzirá um valor de saída do neurônio a partir de um conjunto de valores de entrada e um valor de offset.

O neurônio é elemento responsável pelo processamento numérico da rede, atua de forma isolada dos demais, realiza apenas operações matemáticas pré-definidas, só tem acesso às informações locais e produz somente um valor de saída

As sinapses ou ligações entre neurônios são caminhos lógicos por onde os sinais fluem de um neurônio para outro. Cada sinapse, tem um peso característico que amplifica ou atenua o sinal transportado como mostra a figura (1).

As funções de ativação são expressões matemáticas que convertem os dados de um domínio para outro. A maioria das redes neurais empregam funções de ativação simples (Oliveira, 1999): linear, degrau, rampa, sigmoidal e gaussiana.

A topologia das redes neurais, determina a maneira como a rede neural está organizada: o número de camadas, o tipo de ligação entre os neurônios e como os dados fluem através dela. Numa rede neural unidirecional (feed-forward networks) os dados entram na rede pela camada de entrada, percorrem as camadas invisíveis, onde são processados e saem pela camada de saída da rede. Nesta arquitetura nenhum neurônio recebe sinal de outro da mesma camada, e tão pouco de uma camada subsequente.

#### 3.1 - O ALGORITMO BACK-PROPAGATION

Rumelhart (Rumelhart, Hinton e Williams 1986) propuseram um algoritmo que permite ajustar os pesos das sinapses a partir da camada de entrada para as camadas invisíveis. O erro de cada camada invisível é obtido retrocedendo os erros a partir da camada de saída. Por essa razão este algoritmo é denominado back-propagation learning rule. Esse algoritmo pode ser considerado uma generalização da regra delta para funções de ativação não-lineares e para uma rede neural multicamadas (Oliveira, 1999).

O treinamento das redes neurais é obtido ajustando os pesos das ligações entre os neurônios através de um método de otimização. A variação dos pesos é proporcional ao erro residual calculado para cada camada da rede. A constante de proporcionalidade é a taxa de aprendizagem. Uma evolução desse método considera parte da informação do gradiente da iteração passada, o que permite o otimizador se libertar de mínimos locais pouco significantes. Esta parcela é denominada termo de inércia.

O elevado custo computacional de treinamento pode ser provocado valores inadequados da taxa de aprendizagem e do fator de inércia. A maioria dos métodos avançados de treinamento, baseados no método de Back-propagation, têm algum dispositivo de ajuste automático da taxa de aprendizagem.

Alem disso o número adequado de neurônios é decisivo para o seu treinamento. Muitos neurônios implica em elevado custo custo computacional de treinamento e rede neural de baixa eficiência. Poucos neurônios implica em instabilidade numérica do processo de treinamento.

A quantidade e a representatividade dos dados apresentados a rede durante o seu treinamento é fator essencial para a obtenção de uma rede neural de qualidade.

#### 4.0 - ESTUDO DE CASOS.

A partir de uma bancada experimental de máquinas rotativas mostrada na figura 2, serão estudados três tipos de excitações: excitação por desbalanceamento, excitação por força assíncrona de natureza magnética aplicada no disco e excitação assíncrona aplicada nos mancais.

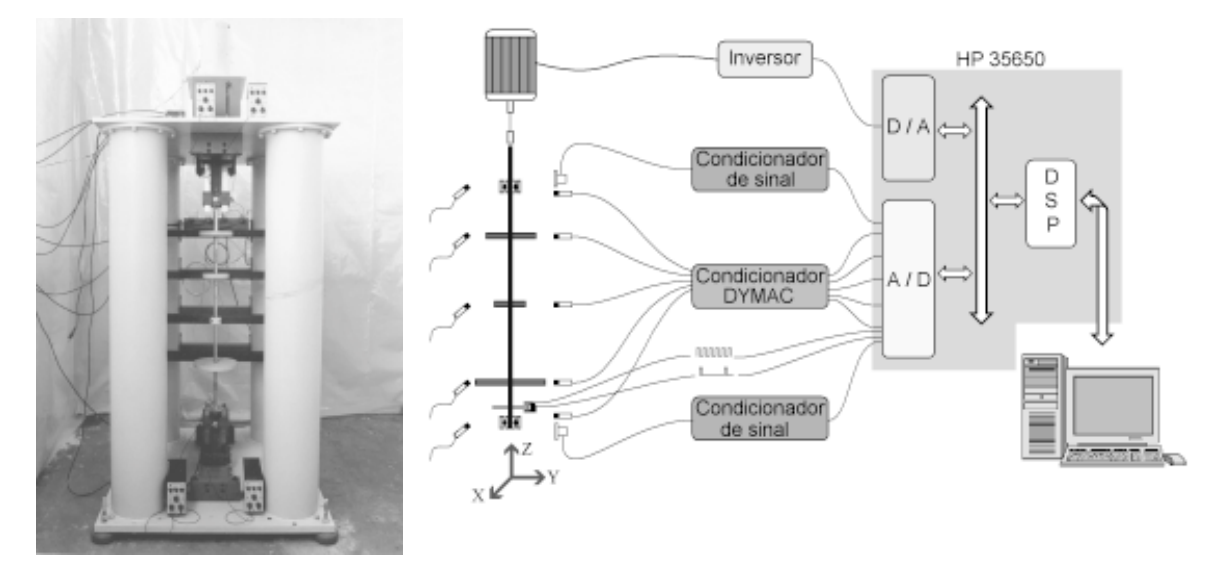

Figura 2- Bancada de Ensaios com os sensores posicionados.

Os sinais de vibração foram obtidos utilizando sensores de posição, DIMAC, posicionados nos discos e numerados de 1 à 3. No monitoramento das vibrações dos mancais foram utilizados acelerômetros tipo 4367 B&K, numerados de 4 à 5. Os sinais foram adquiridos simultaneamente utilizando uma unidade de aquisição HP 36650 conectada à uma estação de trabalho HP 700i.

Em cada ensaio os sinais de deslocamento no domínio do tempo foram adquiridos simultaneamente pelos sensores, com a rotação de regime permanente. A freqüência de aquisição foi ajustada para 2.56 vezes a freqüência de excitação.

Nos sinais compactados utilizando-se wavelets, a energia RMS retida pela decomposição foi sempre superior a 92%. O nível de compactação dos dados é alto, pois o número de wavelets necessárias para representar o sinal, com 2048 pontos amostrados, não foi superior a 15, resultando em no máximo 45 parâmetros de entrada para a rede.

Em cada um dos casos estudados foi treinada uma rede neural específica determinando-se sua característica. Para cada um dos casos estudos foram realizados 60 experimentos, dos quais 20 foram reservados para a qualificação das redes neurais. Todas as redes neurais utlizaram como função de ativação a função sigmoidal nas camadas de entrada e intermediária. Na camada de saída a função de ativação utilizada foi a linear.

Os parâmetros ajustados no otimizador, durante o treinamento das redes, são mostrados na tabela 1.

| Casos Estudados                        | Taxa de<br>Aprendizado | Incremento<br>da Taxa de<br>Aprendizado | Decremento<br>da Taxa de<br>Aprendizado | Momentum | Razão de<br><b>Erros</b> | Erro Máximo<br>Admissível |
|----------------------------------------|------------------------|-----------------------------------------|-----------------------------------------|----------|--------------------------|---------------------------|
| Desbalanceamento                       | 0.001                  | 1.04                                    | 0.70                                    | 0.30     | 1.03                     | 0.001                     |
| Excitação<br>Assíncrona nos<br>Mancais | 0.001                  | 1.03                                    | 0.60                                    | 0.40     | 1.04                     | 0.001                     |
| Excitação por<br>Forças Magnéticas     | 0.001                  | 1.04                                    | 0.70                                    | 0.30     | 1.03                     | 0.001                     |

Tabela 1- Parâmetros de controle do treinamento.

É importante salientar que a definição dos parâmetros de controle do otimizador utilizado no treinamento das redes neurais não segue uma regra definida, dependendo da experiência do usuário.

Utilizou-se o erro médio quadrático  $(E_p)$  para avaliar a diferença entre os valores obtidos pelas redes neurais, no tratamento dos experimentos reservados à sua qualificação, e os valores reais. Este erro é escrito na equação seguinte, onde  $E_i$  é o quadrado do erro em cada experimento :

$$
Ep = 100 \frac{1}{n} \sum_{i=1}^{n} E_i^2
$$
 (5)

A montagem do banco de dados de entrada nas redes neurais  $[P]$  é feita a partir dos parâmetros das wavelets que decompõem o sinal. A alocação dos parâmetros na matriz [P] segue o mesmo procedimento, dado pela equação 6, em todos os casos estudados.

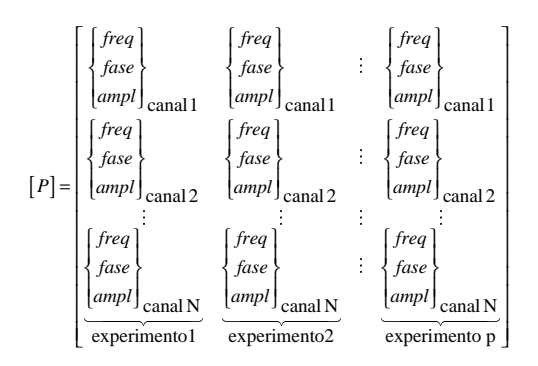

### **4.1 - DESBALANCEAMENTO**

A excitação por desbalanceamento foi obtida alterando o valor da massa de desbalanceamento, a sua posição angular em relação a posição de referência e o disco na qual foi instalada.

A matriz *[T]*, dada na equação 7, refere-se à saída desejada que é composta pelo identificador do disco e, o valor do desbalanceamento:

$$
[T] = \begin{bmatrix} disco \\ desbal \end{bmatrix} \begin{bmatrix} disco \\ desbal \end{bmatrix} : \begin{bmatrix} disco \\ desbal \end{bmatrix} (7)
$$
  
experimento1 experimento2 experimento2

Na tabela 2 são mostrados os dados obtidos na qualificação da rede neural. Os sensores posicionados nos discos, 1 e 3, são ligeiramente mais sensíveis que aqueles posicionados nos mancais.

Isoladamente treinou-se uma rede neural, com dados compactados utilizando-se wavelet, que possuia a seginte arquitetura :  $4 \times 8 \times 2$ . Esta rede neural apresentou um índice  $E_p$  de 4.76%.

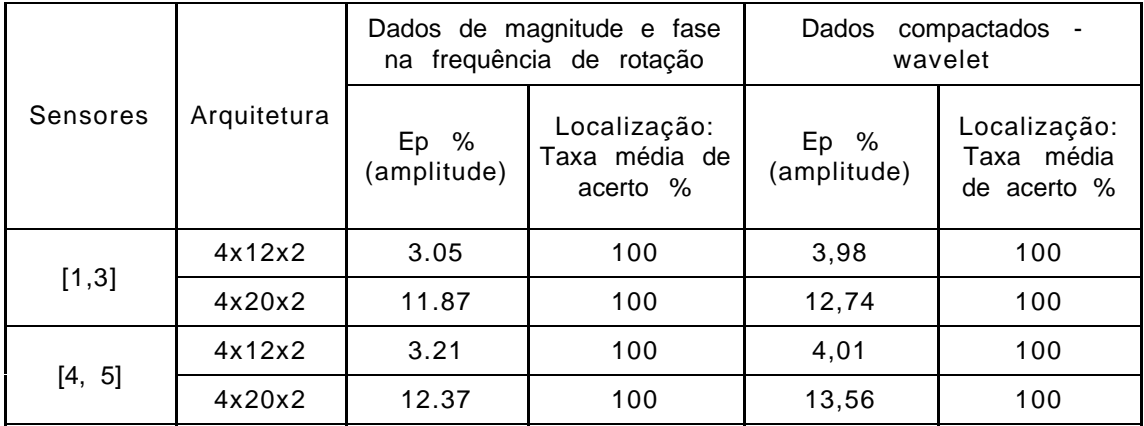

Tabela 2- Qualificação das redes de diagnóstico de desbalanceamento.

## 4.2 - EXCITACÃO ASSÍNCRONA NOS MANCAIS.

Atráves de um gerador de sinais, tipo 1049 B&K, gerou-se um sinal harmônico com frequência e amplitudes definidas. O sinal é amplificado através de um aplificador de potência, tipo 2712 B&K, que alimenta um excitador magnético tipo 4808 B&K. Por meio de uma haste flexível, na qual é acoplada uma célula de carga o mancal é excitado.

 $(6)$ 

A matriz  $[T]$  refere-se à saída desejada que é composta pelo identificador do mancal, amplitude e freqüência de excitação, como mostra a equação 8:

$$
[T] = \left[\left\{\begin{matrix} mancal \\ amplit \\ freq \end{matrix}\right\} \left\{\begin{matrix} mancal \\ amplit \\ freq \end{matrix}\right\} \cdots \left\{\begin{matrix} mancal \\ amplit \\ freq \end{matrix}\right\} \right] \right]
$$
(8)

A tabela 3 mostra uma comparação entre os resultados obtidos por redes neurais treinadas com dados (no domínio do tempo) compactados via wavelet e redes treinadas por dados (domínio da freqüência) compactados pelo método estatístico (Oliveira,1999).

Nesta tabela é verificada a eficiência da compactação de dados utilizando wavelets através da redução da arquitetura da rede e dos indíces E<sub>p</sub>. Destaca-se que as redes com arquiteturas de 6x6x3 e 9x12x3 não foram treinadas com sucesso usando os dados compactados pelo método estatístico.

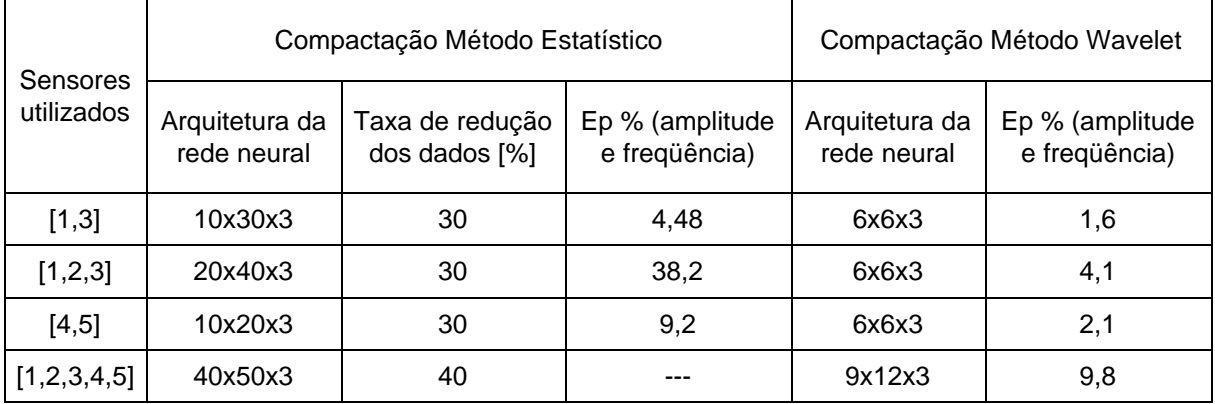

Tabela 3- Qualificação das redes de diagnóstico de excitação assíncrona dos mancais.

# **4.3 - EXCITACÕES POR FORCAS MAGNÉTICAS**

As excitações de natureza magnética foram aplicadas ao disco central com o auxilio de um gerador de sinais e um excitador acoplado a uma base magnética. O sinal da força aplicada ao rotor foi monitorado por uma célula de carga situada entre a base magnética e o excitador.

Esta rede neural deverá fornecer a freqüência principal de excitação e a sua amplitude pico a pico. A matriz alvo  $[T]$  é dada pela equação 9:

$$
[T] = \left[ \left\{ \begin{array}{c} \text{amplit} \\ \text{freq} \end{array} \right\} \left[ \left\{ \begin{array}{c} \text{amplit} \\ \text{freq} \end{array} \right\} \right] \cdot \left\{ \begin{array}{c} \text{amplit} \\ \text{freq} \end{array} \right\} \right] \tag{9}
$$

Na tabela 4, observa-se que o sinal unicamente do sensor 2 foi capaz de levar à identificação da amplitude e freqüência da força excitadora, uma vez que os pontos de excitação e de medição são coincidentes.

É verificada também uma grande redução nas arquiteturas da rede e nos erros médios quadráticos, quando foram utilizados dados compactados através de wavelets.

| <b>Sensores</b> |                                  | Compactação Método Estatístico | Compactação Método Wavelet         |                               |                                  |
|-----------------|----------------------------------|--------------------------------|------------------------------------|-------------------------------|----------------------------------|
|                 | Taxa de redução<br>dos dados [%] | Arquitetura da<br>rede neural  | Ep [%] (amplitude<br>e freqüência) | Arquitetura da<br>rede neural | Ep % (amplitude e<br>freqüência) |
| [2]             | 10                               | 27x54x2                        | 7,81                               | 6x6x2                         | 4,26                             |
| [1,3]           | 10                               | 45x90x2                        | 2,66                               | 6x6x2                         | 1,92                             |
| [1,2,3]         | 0                                | 70x140x2                       | 2,54                               | 6x9x2                         | 3,65                             |
| [4,5]           | 40                               | 30x150x2                       | 2,82                               | 6x6x2                         | 2,16                             |

Tabela 4- Qualificação das redes neurais de identificação de excitação magnética.

# **5- CONCLUSÕES**

O método de compactação utilizando decomposição do sinal por wavelets permitiu o treinamento de redes com arquiteturas bem menores que aquelas treinadas utilizando o método de compactação estatístico, sem prejuizo da sua eficiência.

Considerando o conjunto de dados reservados para a validação, as redes neurais os reconheceram na sua totalidade com um indíce  $E_p$  inferior à 5%. Isto não implica que não exista um experimento que a rede neural o reconheça com baixa eficiência.

A remoção do ruído e das informações reduntantes através da decomposição em wavelets levou a um esforço computacional menor no treinamento das redes neurais. Estas propiedades do método de compactação utilizando wavelets possibilitou o treinamento de redes neurais, as quais não foi possível treinar quando utilizou-se os dados compactados pelo método estatístico.

## 6- AGRADECIMENTOS

Ao CNPq pelo apoio financeiro.

### **7- BIBLIOGRAFIA**

Rumelhart, D. E.; Hinton, G. E. e Williams, R. J., 1986, "Learning representations by backpropagations errors", Nature 323. pp. 533 - 536.

Oliveira, A. G., 1999,"Técnicas de Caracterização de Excitações em Máquinas Rotativas", Tese de doutorado, UFU. Uberlândia.

Lépore, F. P. e Santos, M. B., 1999, "Modal Parameters Extraction Using Wavelets", XV Congresso Brasileiro de Engenharia Mecânica, Aguas de Lyndoia, SP Brasil. Proc. in CDROM.

Santos, M. B., 1999, "Uma Contribuição a Análise de Sinais Utilizando Wavelets", Dissertação de Mestrado, UFU, Uberlândia MG, Brasil.

Mallat, S. G. and Zhang, Z., 1993, "Matching Pursuit with Time Frequency Dictionaries", IEEE Transactions on Signal Processing, Vol. 41, No 12, pp. 3397-3415.